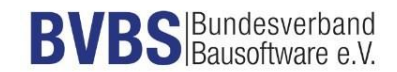

# **Prüfkriterien: GAEB DA XML Version 3.2 Texterstellung** (Herausgegeben vom AK Datenaustausch, Version 28 04 2020)

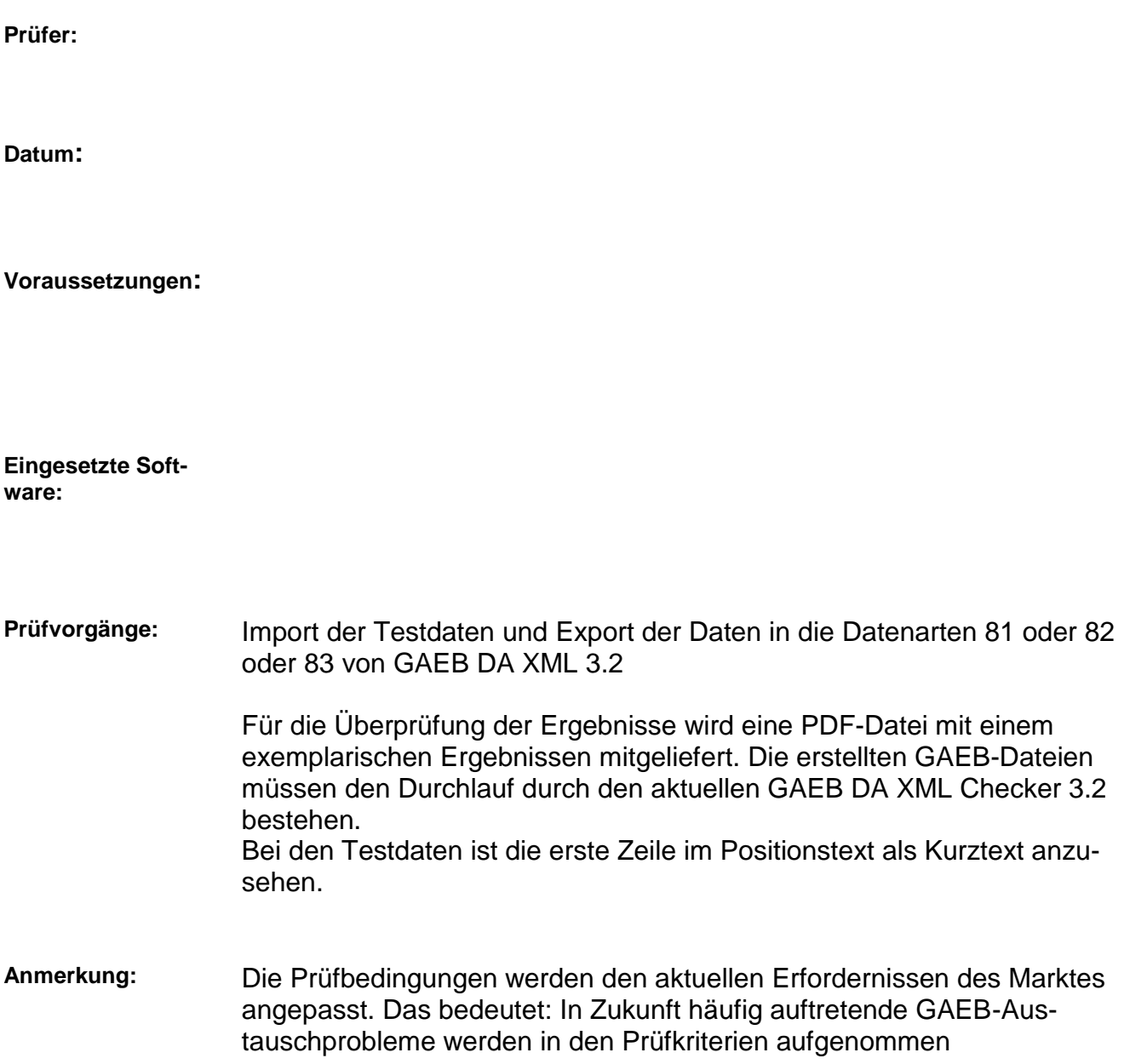

### **1. Import der Testdaten in das zu prüfende System**

Für die Zertifizierung werden die vom BVBS herausgegebene Dateien

"Pruefdatei GAEB DA XML 3.2 - Texterstellung – V 02 04 2020.\*"

verwendet. Die Daten stehen als Word-, PDF- und GAEB-Datei zur Verfügung. Für die Zertifizierung muss eine dieser Dateien in das Prüfsystem eingelesen werden.

In den exportierten Dateien ist die Positionsnummer aus den Prüfdateien nicht einzuhalten, sie ist lediglich als Anhaltspunkt zu sehen.

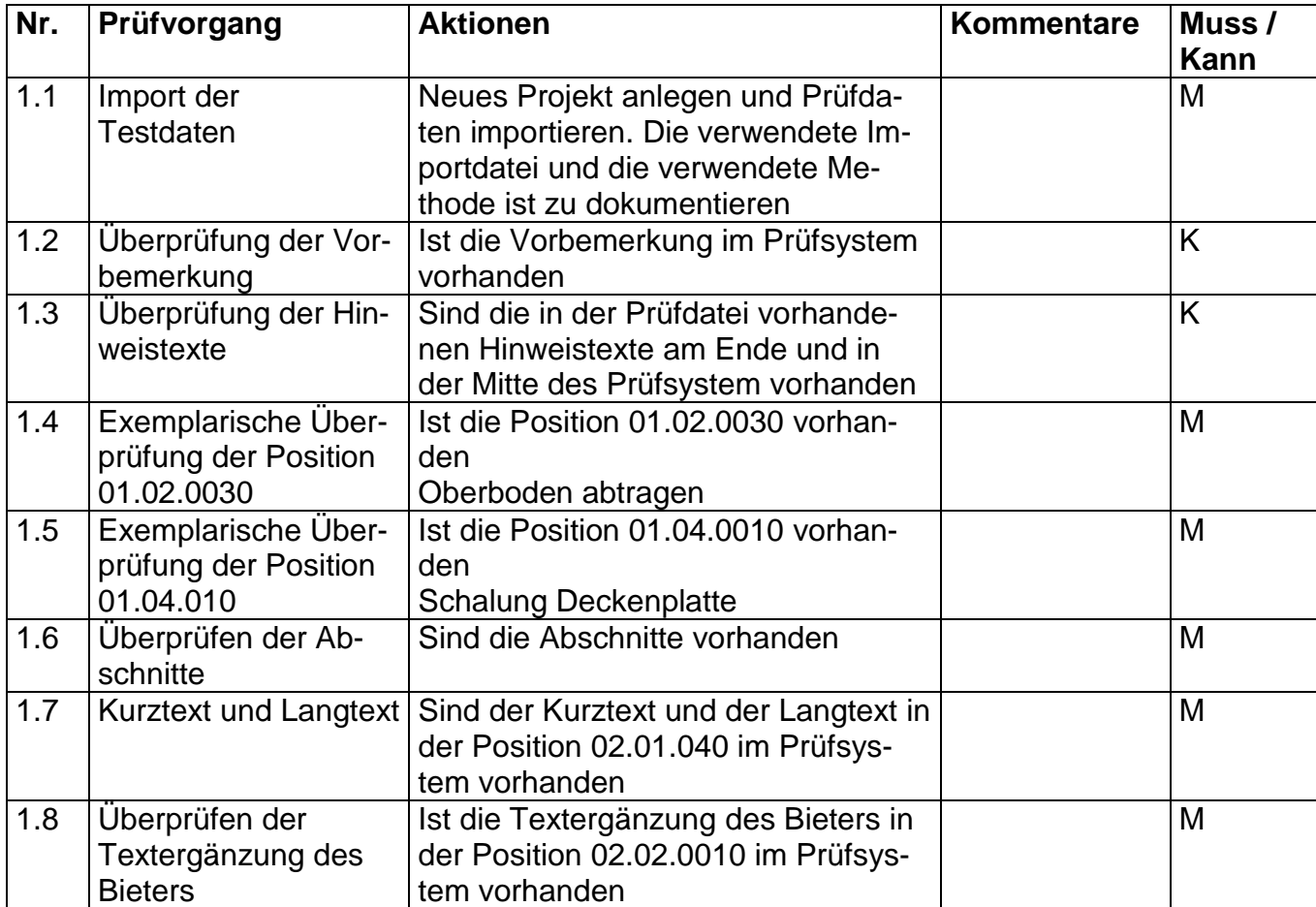

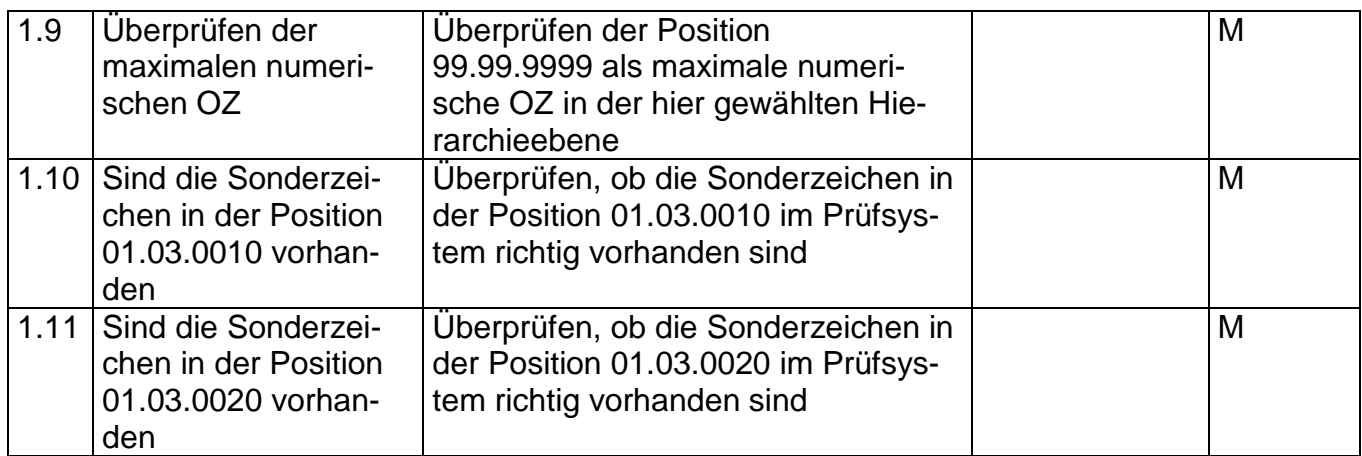

## **2. Erstellen der GAEB-Datei und Durchführung der nachfolgenden Prüfvorgänge**

Für die Zertifizierung werden die vom BVBS herausgegebene Dateien

"Pruefdatei GAEB DA XML 3.2 - Texterstellung – V 02 04 2020.\*"

verwendet. Im zweiten Schritt werden aus den Prüfdateien die notwendigen GAEB-Dateien der Datenarten 81, 82 und 83 in GAEB DA XML 3.2 erstellt

In den exportierten Dateien ist die Positionsnummer aus den Prüfdateien nicht einzuhalten, sie ist lediglich als Anhaltspunkt zu sehen. Selbstverständlich ist eine GAEB-gerechte Positionsnummer in den erstellten GAEB-Dateien notwendig.

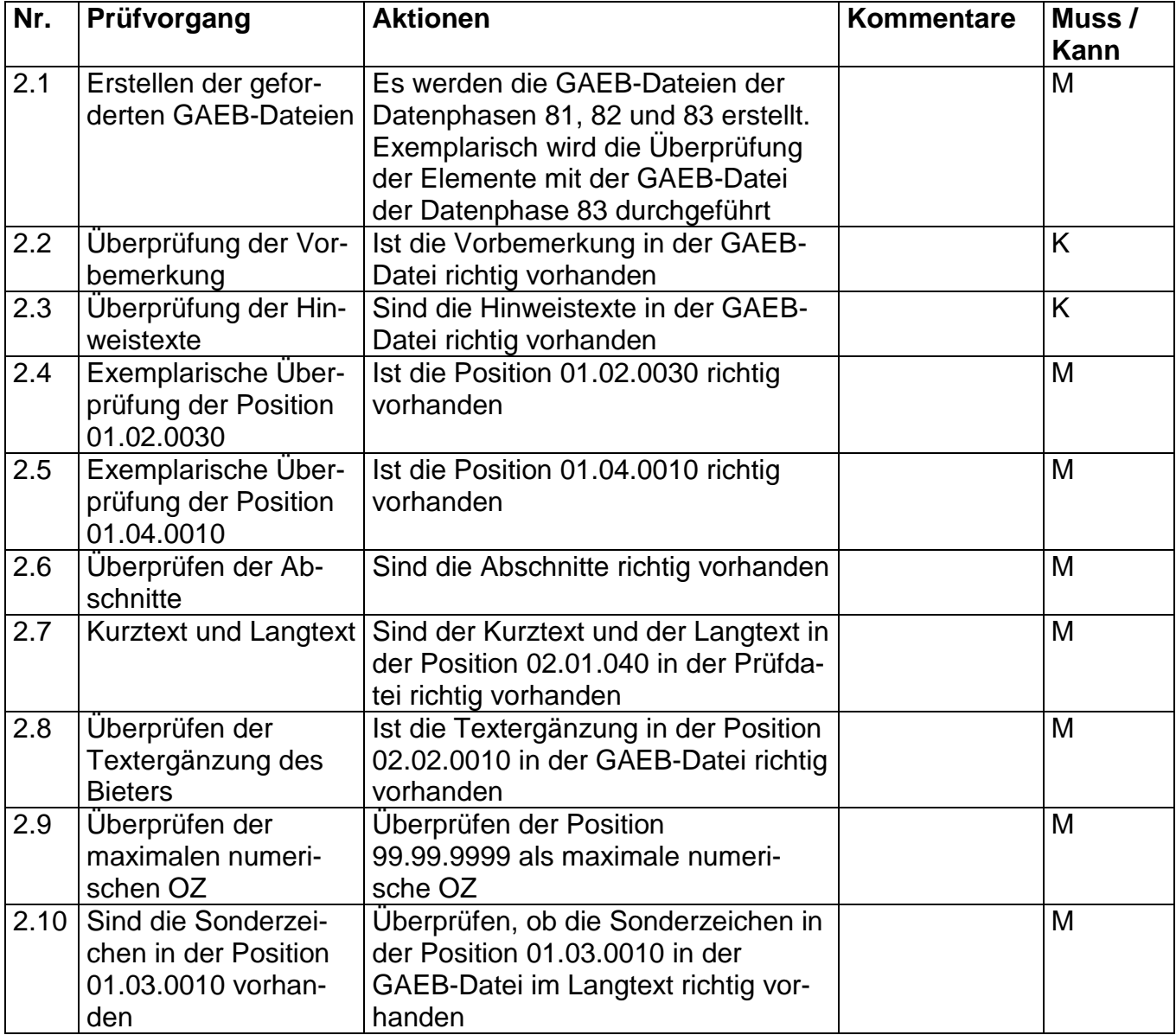

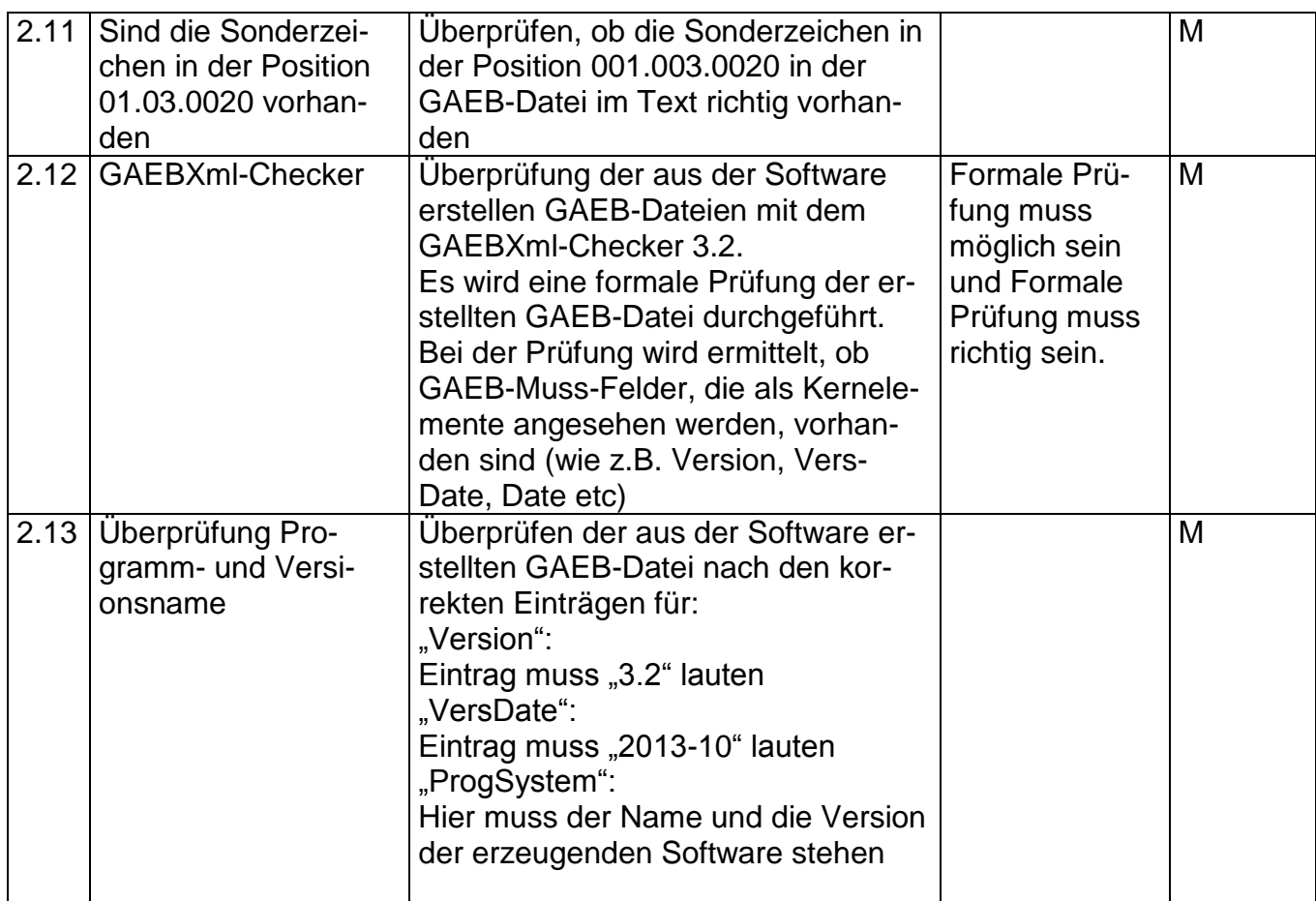

## **Bemerkungen:**

### **Empfehlung für die Erteilung des Zertifikates**

Bei der Prüfung der Schnittstelle mit dem Musterleistungsverzeichnis und den Testdaten sind mit der Software

\_\_\_\_\_\_\_\_\_\_\_\_\_\_\_\_\_\_\_\_\_\_\_\_\_\_\_\_\_\_\_\_\_\_\_\_\_\_\_\_\_\_\_\_\_\_\_\_\_\_\_\_\_\_\_\_\_\_\_\_\_\_\_\_\_\_\_\_\_\_\_

\_\_\_\_\_\_\_\_\_\_\_\_\_\_\_\_\_\_\_\_\_\_\_\_\_\_\_\_\_\_\_\_\_\_\_\_\_\_\_\_\_\_\_\_\_\_\_\_\_\_\_\_\_\_\_\_\_\_\_\_\_\_\_\_\_\_\_\_\_\_

(Firma/ Software/ Version)

keine Beanstandungen festzustellen.

Datum, Unterschrift des Prüfers